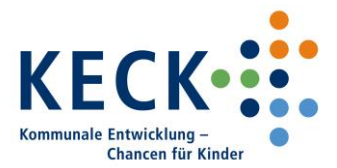

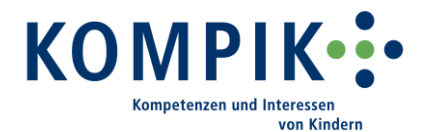

## **12 goldene Datenschutzregeln für Kitas**

## **Innerhalb Ihrer Kita sollten Sie die bereits getroffenen Datenschutzvorkehrungen zusätzlich unterstützen. Denn die Verantwortung für die Datensicherheit liegt bei Ihnen in der Einrichtung.**

- 1. Schützen Sie Ihren PC durch ein mind. 8-stelliges Passwort. Verwenden Sie Sonderzeichen und zufällige Kombinationen (z.B. 8NfD7-Ks).
- 2. Ändern Sie das Passwort in regelmäßigen Abständen. Bewahren Sie das Passwort nicht als Notiz auf.
- 3. Speichern Sie KOMPIK wenn möglich nur auf einem für einen Nutzer zugänglichen Laufwerk ab, das sie darüber hinaus mit einem Passwort schützen. So können Sie verhindern, dass Unbefugte Einblick in Ihre Beobachtungen haben (Es gelten auch hier Punkt 1 und 2).Schränken Sie den Personenkreis ein, der Zugang zum Raum hat, in dem der PC steht oder Beobachtungen (elektronisch und in Papierform) aufbewahrt werden.
- 4. Beobachtungen verbleiben in der Kita und sind nur für das betreuende Personal zugänglich aufzubewahren. Verwahren Sie Ausdrucke oder Kopien der Kita- und Individualberichte daher in einem abschließbaren Schrank auf. Der Schlüssel muss an einem anderen Ort verwahrt werden.
- 5. Falls Sie KOMPIK an mehreren PCs nutzen, gelten diese Regeln für alle Medien, mit denen Sie arbeiten – insbesondere auch für externe Speichermedien wie USB-Sticks oder Festplatten.
- 6. Sofern Sie KOMPIK im Rahmen von KECK nutzen, erhalten Sie für die Anmeldung im KECK-Atlas ein automatisch erstelltes Passwort per Mail. Ändern Sie dieses bei Ihrer ersten Anmeldung auf dem Portal. Verwenden Sie dafür nicht dasselbe Passwort wie zur Anmeldung auf Ihrem PC. (Es gelten auch hier Punkt 1 und 2.)
- 7. Wenn Sie den KECK-Atlas verlassen möchten, melden Sie sich durch einen Klick auf "Abmelden" vom Portal ab. Das Schließen des Browsers allein reicht nicht aus.
- 8. Halten Sie Ihre Firewall und die Anti-Virus-Software auf dem aktuellen Stand und überprüfen Sie ihren PC regelmäßig auf Viren, Trojaner u.ä.m. Lassen Sie sich ggf. von Ihrem IT-Spezialisten unterstützen.
- 9. Holen Sie eine Einverständniserklärung der Erziehungsberechtigten für die Beobachtung mit KOMPIK ein, sofern die Bildungsbeobachtung nicht in Ihrem Aufnahmevertrag geregelt ist. Informieren Sie die Eltern vorab mit Hilfe von Gesprächen und Materialien wie dem "KOMPIK-Elternbrief" über die Beobachtung mit KOMPIK und das Projekt KECK.
- 10. Für die Verwendung im Rahmen des Projektes KECK benötigen Sie keine gesonderte Einwilligung für die Datenübertragung, da mit der KOMPIK-Software nur vollständig anonymisierte, nicht personenbezogene Daten in Form von Normwerten die Kita verlassen. Rückschlüsse auf ein einzelnes Kind oder auf Ihre einzelne Einrichtung sind ausgeschlossen.
- 11. Personenbezogene Daten der Kinder dürfen nur nach gesonderter Einwilligung durch die Eltern an Dritte (z.B. Grundschule, Gesundheitsdienst) weitergegeben werden. Eltern haben jederzeit das Anrecht auf Einsicht in die gespeicherten Beobachtungen.
- 12. Löschen oder vernichten Sie die Beobachtungen und Daten von Kindern bzw. händigen Sie sie an die Eltern aus, wenn das Kind die Kita verlässt oder diese Informationen nicht mehr benötigt werden.